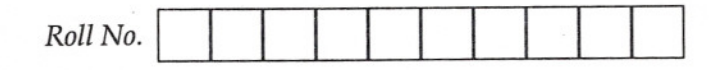

Number of Printed Pages-5 **CS-I0l**

## **B. TECH.**

## FIRST SEMESTER EXAMINATION, 2002-2003 **COMPUTER & LANGUAGES**

*Time: Two Hours lbtal Marks* : *50*

**Note:** (1) This question paper contains FOUR questions. (2) Attempt ALL the questions.

 $\overline{\phantom{0}}$ **1.** Attempt any FOUR of the following:—  $(3 \times 4=12)$ 

- (a) What are the different sections of CPU ? Explain the functions of each of them.
- $(b)$  What is multiprogramming OS ? What are the main advantages of multiprogramming?
- (c) What purpose does the operating system serve to the computer? Name various popularly used operating systems.
- (d) What do you mean by DOS? Write the DOS commands for the following operations :-
	- $(i)$  to display all the files having the  $(.ext)$ extension but different file names.
	- $(ii)$  to combine FILE 1 and FILE 2 into a new file name, FILE 3.

 $(iii)$  to move file from one directory to another.

- (e) Explain the role of the following objects in Windows 95/98 :
- (1) Control panel

 $CS-101$  1

Turn Over

(ii) Desk Top

(*iii*) Recycle Bin

- $(f)$  What do you mean by files and directories? Explain their functions in brief.
- **2.** Attempt any FOUR of the following :—  $(3 \times 4=12)$ 
	- (a) Explain Environment Variables used in Unix. Which command is used for finding the values of environment variables ?
	- $(b)$  Give syntax and use of the following Unix commands :-
		- *(I)* grep
		- *(it)* chmod
		- *(iii)* stty
	- (c) Write commands to perform the following operations in EDIT, editor :-
		- *(I)* to cut a block
		- $(ii)$  to paste the block
		- $(iii)$  to find a text
	- $(d)$  Differentiate between
		- *(I)* FTP & Telnet
		- $(ii)$  HTTP & HTML
	- (e) Write commands to perform the following operations in Vi editor :-
		- *(I)* to insert a text before the current position of a cursor.
		- $(ii)$  to insert the text after the current position of a cursor.
		- *(iti)* to insert the text after the line in which the cursor is placed.

 $\sum_{i=1}^{n}$  101  $\sum_{i=1}^{n}$  2

- $(f)$  What is Elm ? Write the steps to perform the following operations in  $Elm :=$ 
	- *(I)* message composition
	- $(ii)$  replying or forwarding a mail
	- $(iii)$  print a message on a printer

 $(3 \times 4=12)$ **3.** Attempt any FOUR of the following :-

- (*a*) Explain the following terms :—
	- *(I)* Compiler
	- $(ii)$  Interpreter
	- (*iii*) Linker
- $(b)$  Draw flow-chart for summing N natural numbers.
- (c) List the advantages of higher level language over low level language.
- ( $d$ ) What do you mean by an identifier? How is a user-defined identifier different from a keyword ?
- (e) Write a C-program to calculate compound interest for the given principal amount, rate of interest and the number of years.
- $(f)$  Determine the value of each of the following expressions if  $i = 8$ ,  $j = 5$ ,  $x = 0.005$ ,  $y = -0.01$

$$
(i) \quad 2 * x + (y == 0)
$$

(*ii*) 
$$
(i > 0)
$$
 ||  $(j < 5)$ 

(*iii*)  $(x > y)$  & &  $(i > 0)$  & &  $(j < 5)$ 

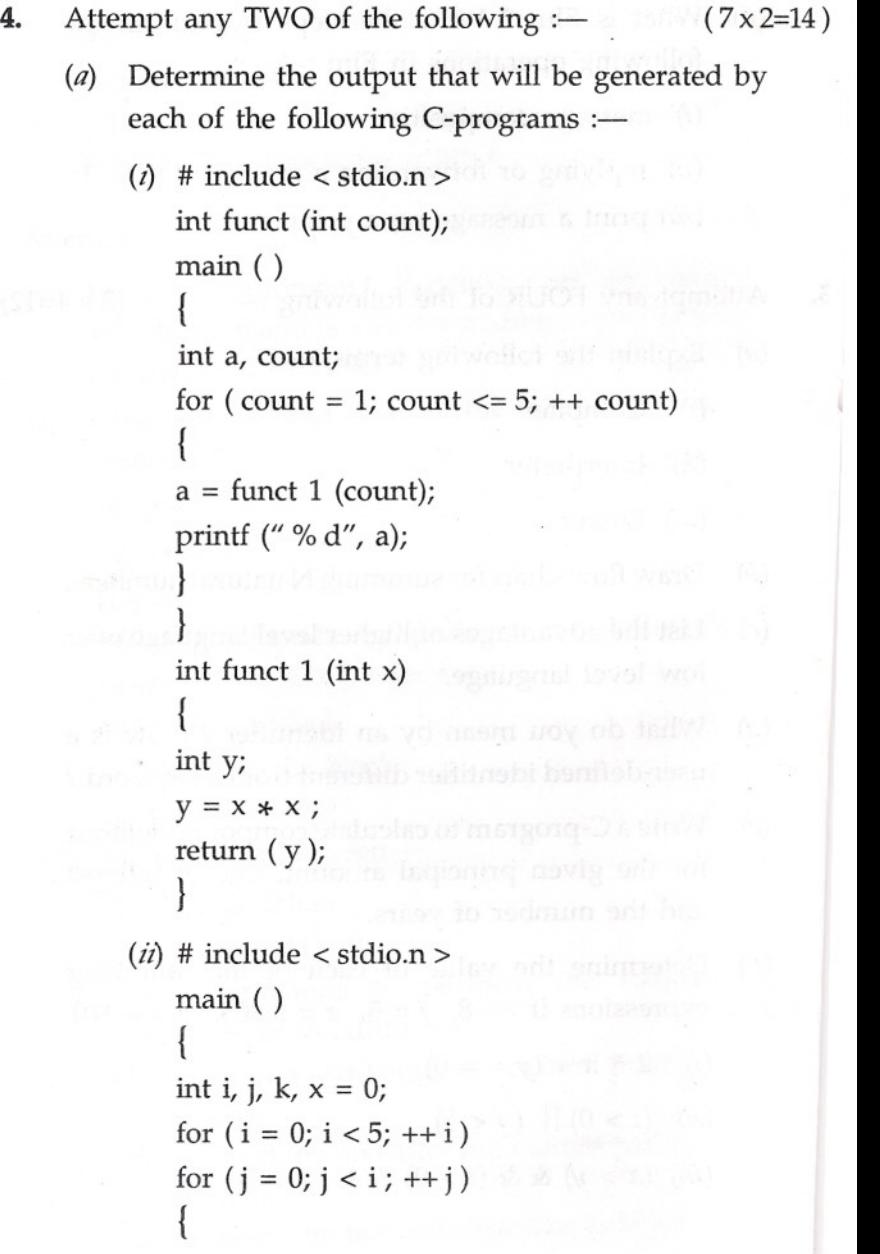

```
switch (i + j - 1){
case - 1:
 case 0 :
     x + = 1;
     break ;
case 1 :
case 2 :
case 3 :
     x + = 2;
default :
     x + 3;}
printf ("% d", x );
}
printf (''\ n x = % d'', x);}
```
- ( $b$ ) Write a C-program to sort an array of numbers. The maximum and minimum numbers alongwith their difference should be given as output.
- (c) *(I)* Write a C-program to display the address and the content of a pointer variable.

•

 $(ii)$  What is a structure ? How does a structure differ from an array?

CS-101 5

,